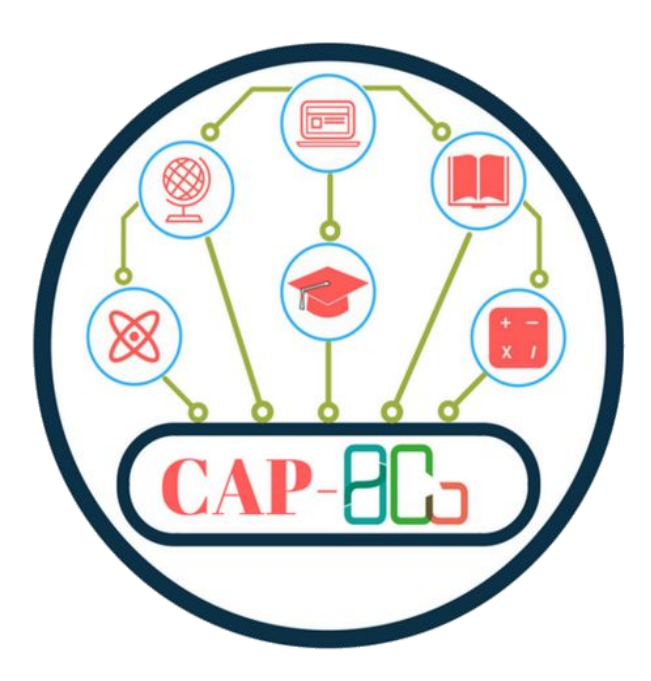

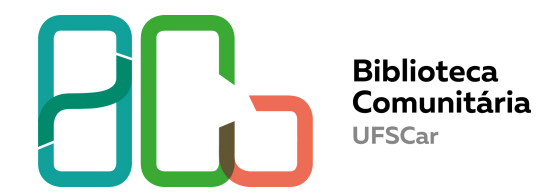

## **E-books da Cambridge Core**

**Como acessar?**

**Departamento de Referência (DeRef)**

**São Carlos 2020**

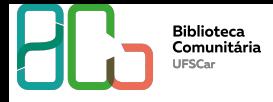

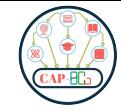

### **[Cambridge Core](https://www.cambridge.org/core)**

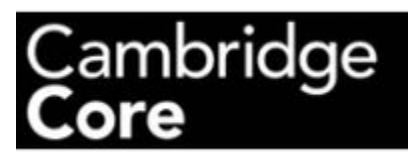

Cambridge Core é uma plataforma on-line que fornece acesso ao conteúdo acadêmico publicado pela Cambridge University Press.

A comunidade acadêmica da UFSCar possui acesso exclusivo a uma coleção de e-books que foram adquiridos pela universidade. São 517 títulos de todas as áreas do conhecimento.

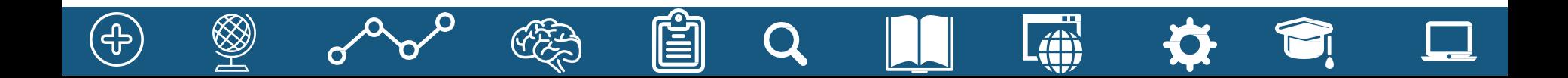

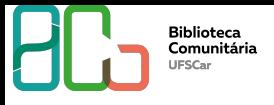

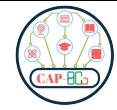

**[Entre no site da BCo](http://www.bco.ufscar.br/fontes-de-informacao) e clique na Aba Fontes de Informação**

### **[www.bco.ufscar.br](http://www.bco.ufscar.br)**

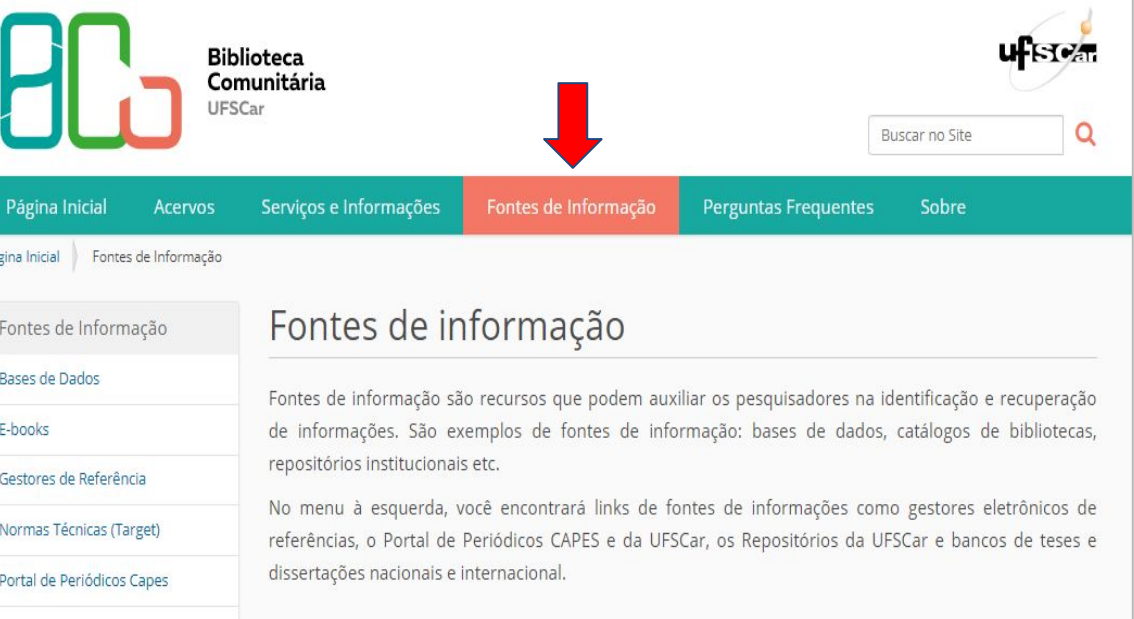

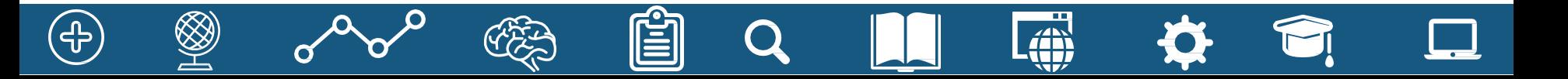

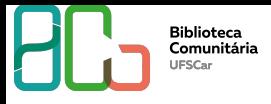

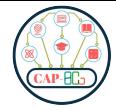

**[Clique em E-books](http://www.bco.ufscar.br/fontes-de-informacao)  e veja as três coleções disponíveis**

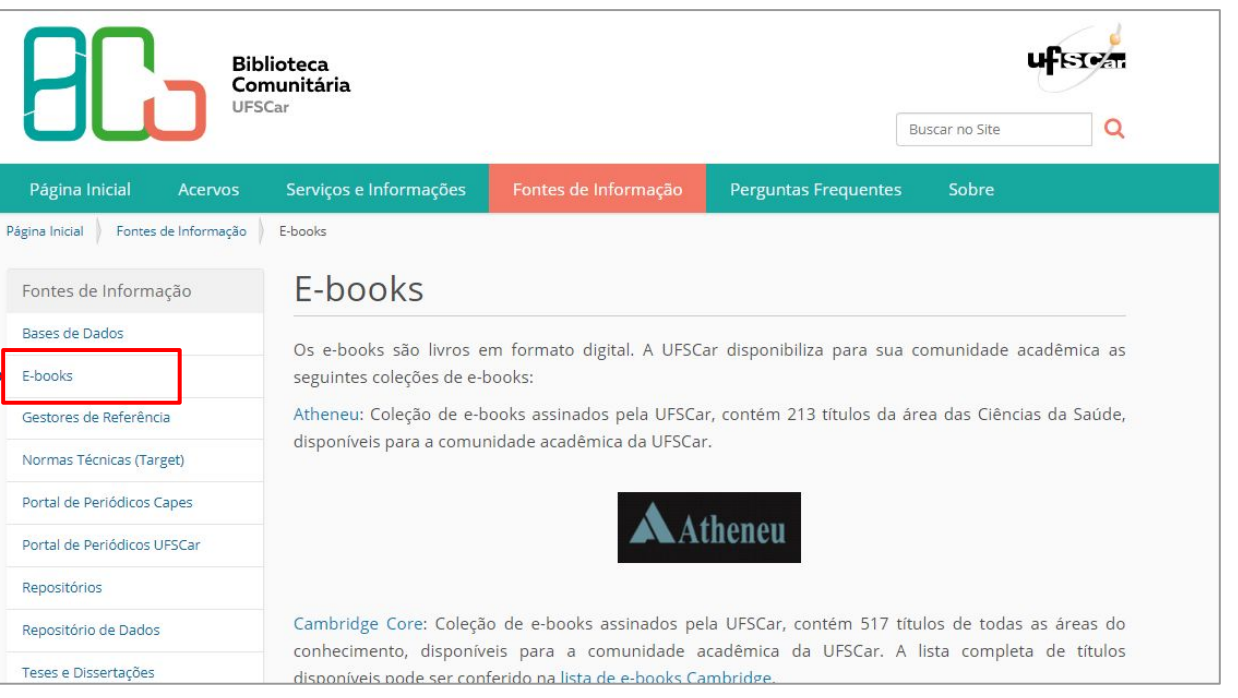

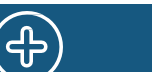

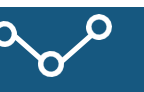

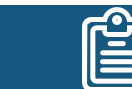

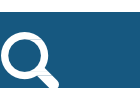

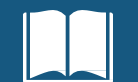

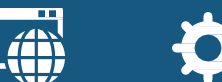

₩.

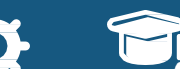

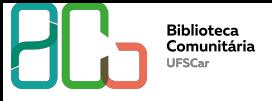

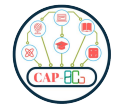

### **Abra a lista com os [títulos dos e-books](http://www.bco.ufscar.br/fontes-de-informacao)  da Cambridge Core**

**[Lista](http://www.sibi.ufscar.br/arquivos/lista-de-e-books-ufscar-cambridge-core.pdf)**

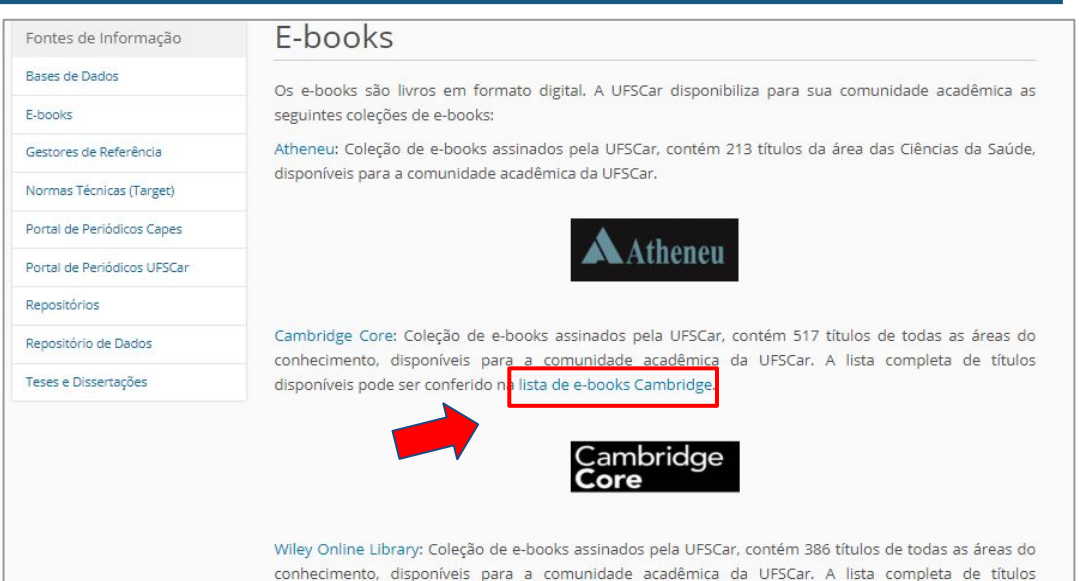

disponíveis pode ser conferido na lista de e-books Wiley.

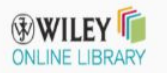

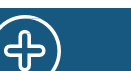

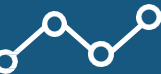

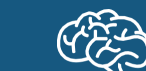

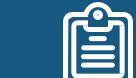

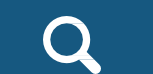

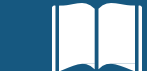

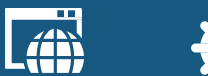

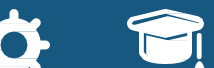

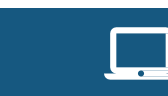

### **Selecione um título desejado**

**Biblioteca** *Comunitária* **IESCar** 

**Exemplo:** Adger/Lorenzoni/O'Brien. **[Adapting to Climate Change.](http://www.bco.ufscar.br/fontes-de-informacao)** Cambridge, 2010.

#### Cambridge Core

Lista de e-books assinados pela UFSCar Acesso: https://www.cambridge.org/core

1.Adger/Lorenzoni/O'Brien. Adapting to Climate Change. Cambridge, 2010 2.Akerele/Heywood/Synge. Conservation of Medicinal Plants. Cambridge, 2009 3.Amberber/Baker/Harvey. Complex Predicates. Cambridge, 2010 4.Amos. Macroeconomic Policy Analysis. Cambridge, 2009 5.Anderson. A Notional Theory of Syntactic Categories. Cambridge, 2010 6.Anderson/Ewen. Principles of Dependency Phonology. Cambridge, 2009 7. Anderwald. The Morphology of English Dialects. Cambridge, 2009 8.Ansaldo. Contact Languages. Cambridge, 2010 9. Appelt. Planning English Sentences. Cambridge, 2010

10.Auer/Hinskens/Kerswill. Dialect Change. Cambridge, 2010

ZAN  $\tau\tau$ 

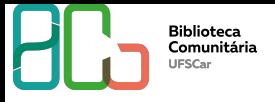

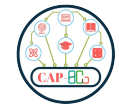

**Acesso remoto via Sistema CAFe no Portal de Periódicos Capes**

**Login:** Nº UFSCAR [\(Como obter](https://www.sin.ufscar.br/numero-ufscar)) **Senha:** senha utilizada nos demais sistemas da UFSCar, como SIGA e Eduroam ([Redefinir senha\)](https://sistemas.ufscar.br/sagui/)

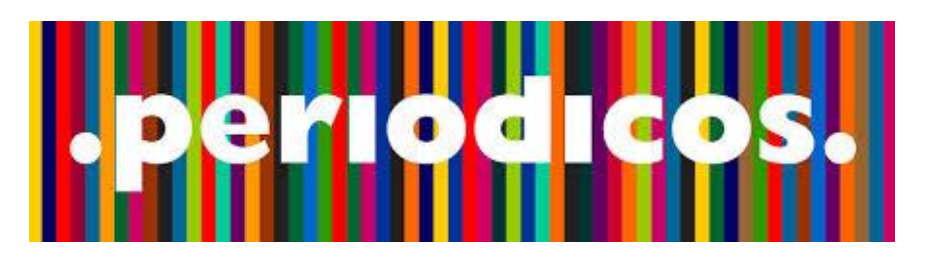

**O PORTAL CAPES é** um portal de informação científica, que mantém assinaturas nacionais e internacionais de bases de dados, periódicos, e-books e coleções científicas disponíveis online tornando-as acessíveis a instituições de ensino e pesquisa no Brasil.

7AN

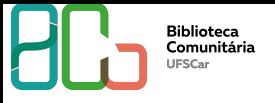

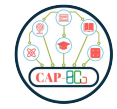

- **1. Entre no Portal de Periódicos da CAPES via Sistema CAFe,**
- **2. Vá em buscar base,**
- **3. Procure Cambridge Core e entre na base de dados.**

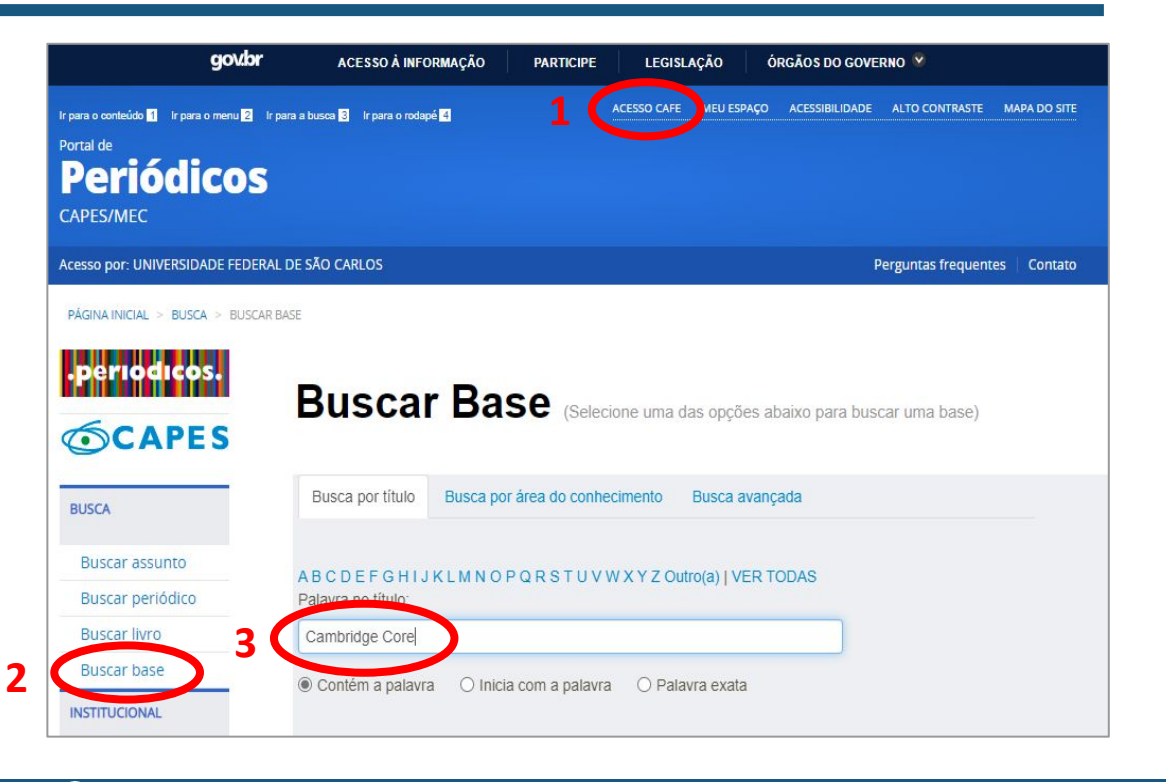

74 N.Y  $\tau\tau$ 

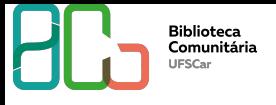

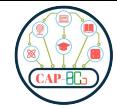

- **1. Procure na Cambridge Core o título desejado, se necessário realize busca avançada.**
- **2. Exemplo:**
- **"Adapting to Climate Change"**

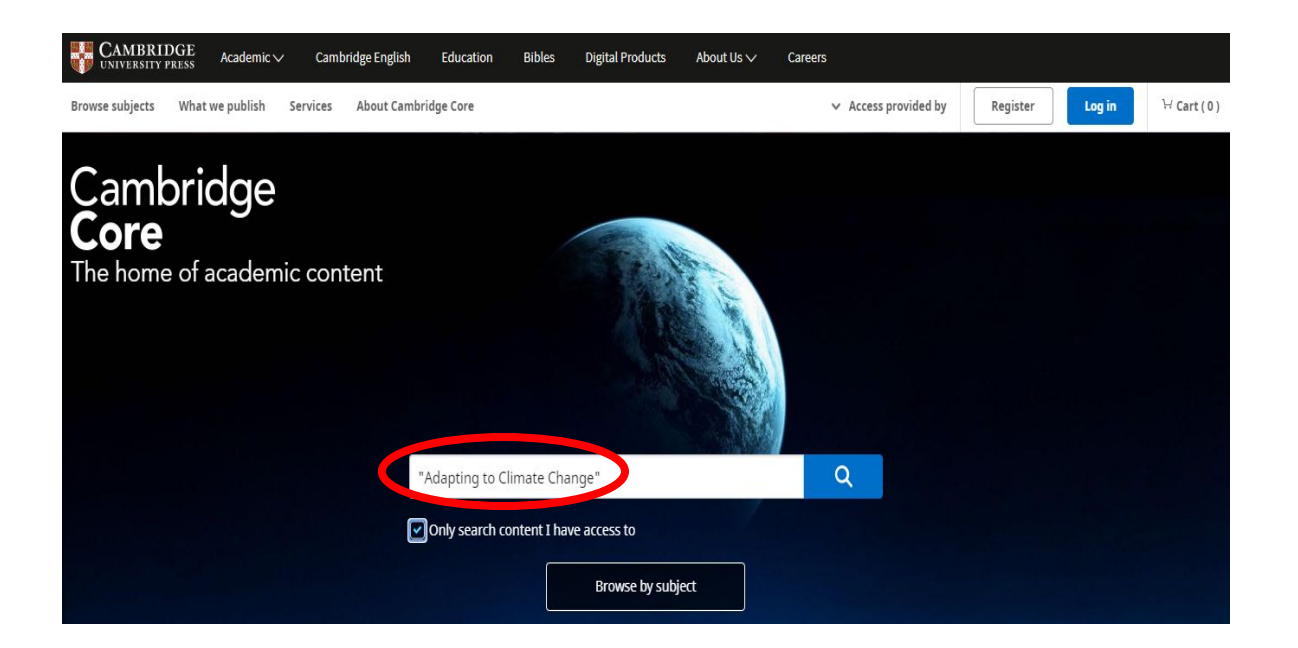

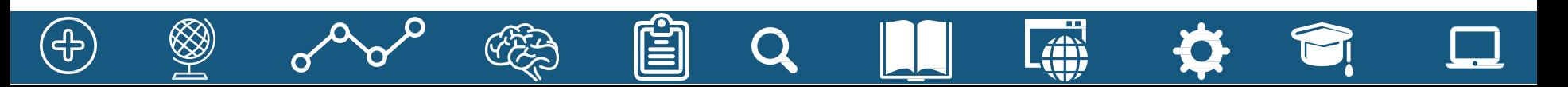

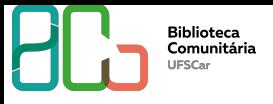

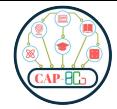

### **Livro encontrado, clique para acessar os capítulos em PDF.**

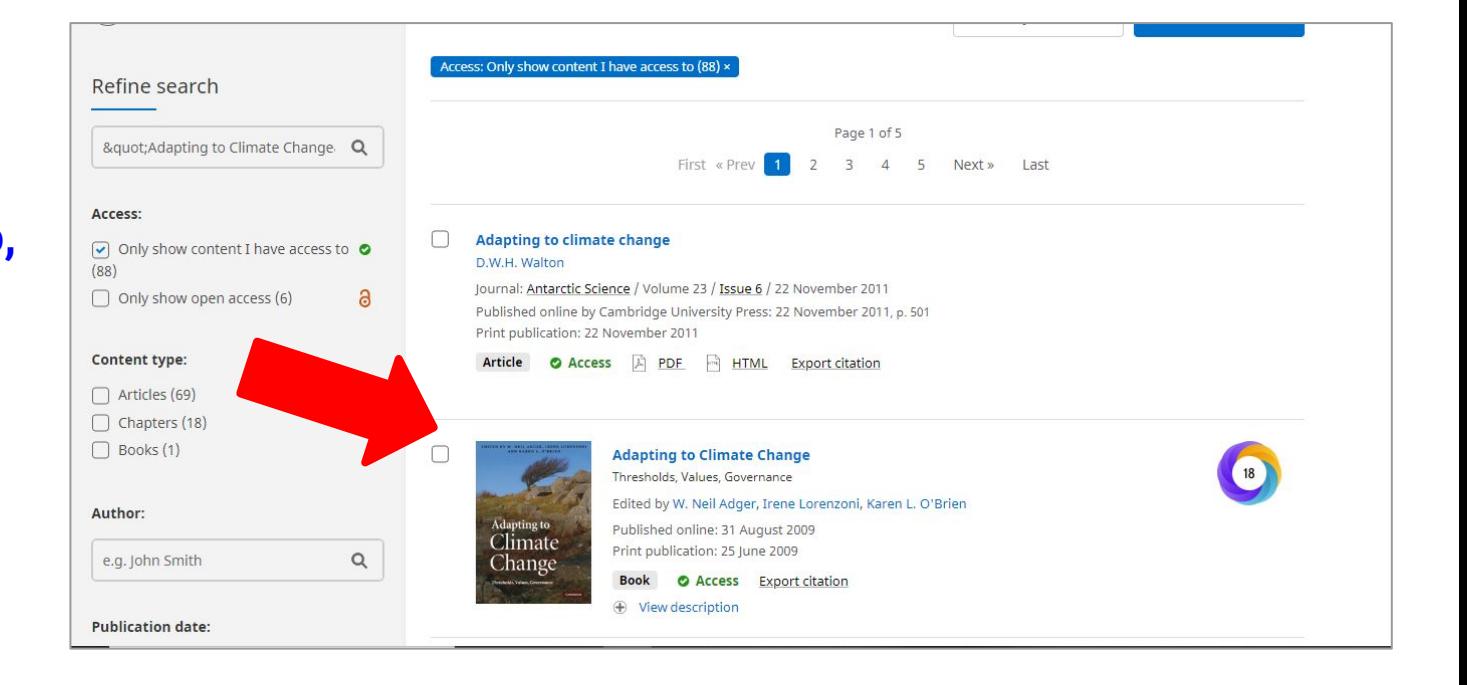

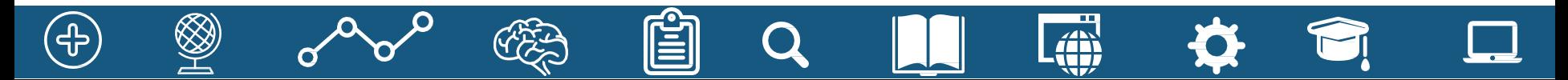

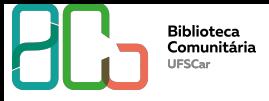

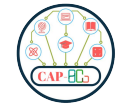

### **Contato**

# **Departamento de Referência (DeRef)**

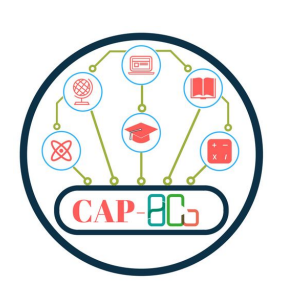

**atendimento.bco@ufscar.br ww.bco.ufscar.br**

**Fone: (16) 3351-8135**

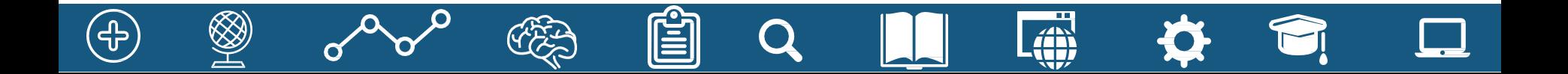